# <span id="page-0-0"></span>Machines Virtuelles – MV6 CM 1

#### Peter Habermehl Transparents avec Michele Pagani et autres

Université Paris Cité UFR Informatique IRIF

<Peter.Habermehl@irif.fr>

1 février 2024

K ロ ▶ K 個 ▶ K 할 ▶ K 할 ▶ 이 할 → 9 Q Q →

# **Organisation**

**KORKARYKERKER POLO** 

```
Intervenant : Peter Habermehl
    Horaire: Jeudi 8h30 - 10h30
Page du cours : Moodle : Machines Virtuelles
            et surtout
            https://www.irif.fr/~haberm/cours/mv
```
 $Év$ aluation :

 $sension1 = 0.5 * CC + 0.5 * exam1$ session2 =  $max(0.5 * CC + 0.5 * exam2, 0.2 * CC + 0.8 * exam2)$ 

# **Bibliographie**

<span id="page-2-0"></span>Cours atypique, pas de livre "tout-en-un"

- Virtual Machines : Versatile Platforms for Systems and Processes (Smith, Nair, 2005)
- Développement d'applications avec Objective Caml (Chailloux, Manoury, Pagano,  $2000$ <sup>1</sup>
- Caml Virtual Machine File and data format (Clerc, 2007)<sup>2</sup>
- Caml Virtual Machine Instruction set (Clerc,  $2010$ )<sup>3</sup>
- The Java Virtual Machine Specification (Lindholm, Yellin, Bracha, Buckley, Smith 2023)<sup>4</sup>

 $^{\rm 1}$ <https://caml.inria.fr/pub/docs/oreilly-book/html/index.html>  $^{2}$ <http://cadmium.x9c.fr/distrib/caml-formats.pdf>  $^3$ <http://cadmium.x9c.fr/distrib/caml-instructions.pdf> 4 <https://docs.oracle.com/javase/specs/jvms/se21/jvms21.pdf>

<span id="page-3-0"></span>Machine Virtuelle : C'est Quoi ?

K ロ ▶ K @ ▶ K 할 ▶ K 할 ▶ | 할 | © 9 Q @

### Un exemple très proche de nous

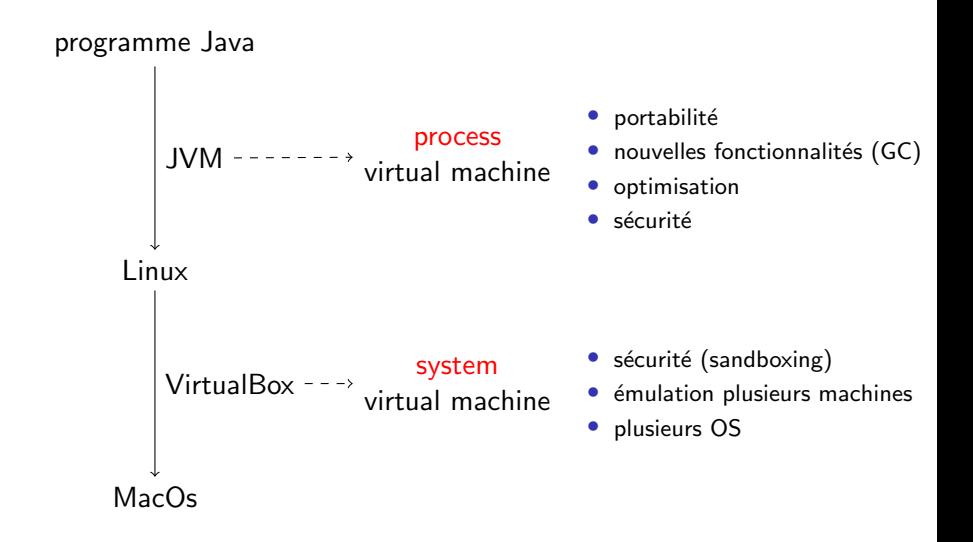

K ロ ▶ K 個 ▶ K 할 ▶ K 할 ▶ 이 할 → 9 Q Q →

# Exemples : il y en a partout !

#### Virtualisation **Emulation**

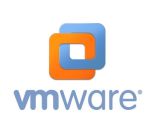

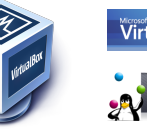

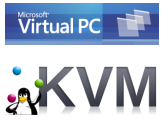

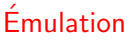

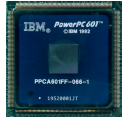

**KORK EXTERNE PROVIDE** 

#### Cloud computing

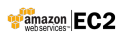

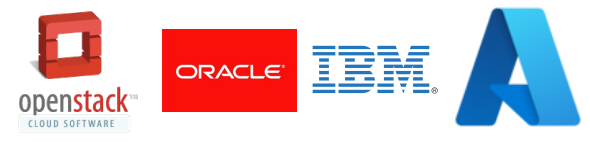

#### Langages de haut niveau

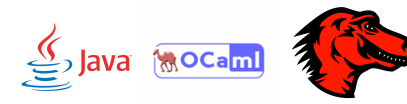

## Définition informelle

#### <span id="page-6-0"></span>Machine virtuelle

L'implémentation d'une machine comme un programme prenant un programme et émulant son execution.

Hôte. Machine sur laquelle tourne la MV.

Invité Machine émulée

Une machine dématérialisée, sans existence physique : ni silicium, ni engrenage, mais un programme qui exécute un programme !

# Qu'est-ce qu'on gagne ?

<span id="page-7-0"></span>Choix du jeu d'instructions. On n'est plus lié au jeu d'instructions  $du$  processeur : émulation, code-octet...

Choix des structures. On peut introduire dans la machine des mécanismes inexistant sur l'hôte : ramasse-miette, typage, contrats, permissions. . .

Contrôle de l'execution. La MV peut observer le programme avant de l'évaluer, sauver et restaurer son état : débogueur, virtualisation, "sandboxing" (bac à sable).

Raisonnement sur les programmes. On peut s'abstraire des détails de l'électronique : un cadre formel et universel pour comprendre, i.e. prouver des propriétés sur l'évaluation

La MV comme donnée. Comme tout programme, la MV elle-même peut être téléchargé[e,](#page-6-0) [mi](#page-8-0)[se](#page-6-0)à [jo](#page-2-0)[u](#page-3-0)[r](#page-12-0)[.](#page-3-0) [.](#page-2-0) .

# Des programmes portables

#### <span id="page-8-0"></span>Sans machine virtuelle

- $\bullet$  un compilateur classique génère code objet/natif pour architecture physique donnée (x86, PPC, MIPS)
- $\bullet$  *n* architectures à prendre en charge
- $\bullet$  *n* executables à distribuer

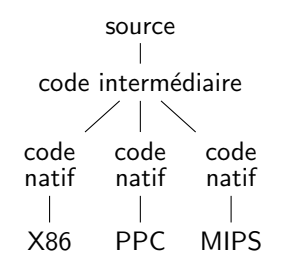

#### Avec machine virtuelle

- Ocamlc/Javac génèrent du code-octet pour une MV (Ocamlrun, JVM), qui l'interprète "traduit" en code natif
- Un seul executable distribué
- n portages de la MV

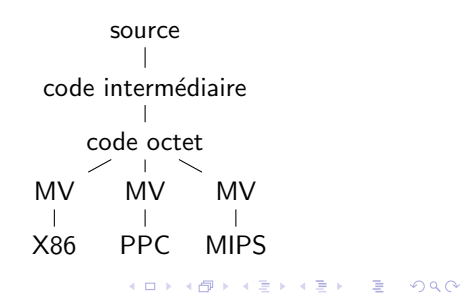

#### Définition formelle

Une machine est un couple  $(S, \text{exec})$  avec:

- S un ensemble d'états: mémoire, registres,...
- exec une fonction de transition

exec :  $S \mapsto S$ 

(par ex. execution d'une instruction).

Une machine virtuelle  $(MV)$  est composée de:

- $\bullet$  deux machines  $(S_H, \text{exec}_H)$  et  $(S_I, \text{exec}_I)$ ,
- une fonction de virtualisation

$$
\mathtt{virt} : S_I \mapsto S_H
$$

associant à chaque état de l'invité un état de l'hôte.

### Définition formelle

K ロ ▶ K 個 ▶ K 할 ▶ K 할 ▶ 이 할 → 9 Q Q →

Une MV doit vérifier une propriété d'émulation:

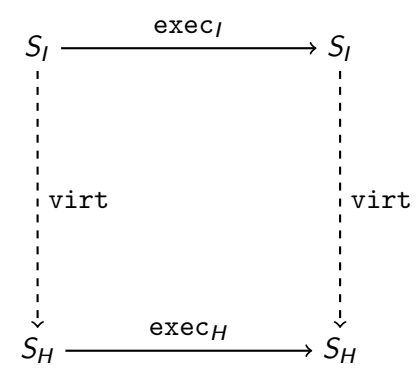

### Compromis interprétation/compilation

interprétation: exécution au fur et à mesure de l'analyse pas de pré-traitement code source

compilation: traduction code source en "langage machine" (instructions processeur)

Avec machine virtuelle. Compilation du code source en un langage machine, puis interprétation par une MV

Remarque. La distinction n'est pas si nette:

- même les interprètes travaillent sur une forme pré-traitée du code source (par ex. arbre de syntaxe abstraite)
- les "langages interprétés" (Python, Javascript) sont souvent à MV
- les instructions processeur sont compilées en un langage de plus bas niveau (microcode)

#### Dans ce cours

#### <span id="page-12-0"></span>On apprendra à concevoir et implémenter des machines virtuelles:

- coder/décoder des instructions en code-octet (assembler/désassembler)
- $\bullet$  comprendre les machines à  $(a)$ -pile
- savoir compiler des expressions vers du code-octet
- traiter les appels de fonctions et de méthodes

#### Deux études de cas:

- OCamlrun, la machine virtuelle de OCaml
- JVM, la machine virtuelle de Java

#### Spoiler alert

L'étude des machines virtuelles n'est qu'une excuse pour introduire la compilation dans un cadre simple.

# <span id="page-13-0"></span>Une machine à a-pile

KOKK@KKEKKEK E 1990

#### Modèles de machines

**KORKARYKERKER POLO** 

Modèles concrets :

- machine à pile (e.g. Postscript, LISP)
- machines à registres (RAM, RASP, pointeurs)

Une machine à pile avec quelques registres: machine à a-pile

Modèles plus abstraits :

- machines de Turing
- systèmes de réécriture de termes

# Machines à a-pile

Un état de la machine est constitué de:

- $\bullet$  une pile S
- · deux registres:

 $A:$  accumulateur

 $PC:$  program counter

pointeur vers la prochaine instruction

• un programme, cet à-dire tableau d'instructions C

Jeu d'instructions constituant C:

Push empile le contenu de A sur S Pop dépile la tête de S et l'écrit dans A Consti n remplace le contenu de A par n Addi dépile un mot *n* de S, remplace A par  $A + n$ Ori dépile un mot n de S, remplace A par 0 si  $A = n = 0$ , par 1 sinon Egi dépile un mot *n* de S, remplace A par 1 si  $n = A$ , 0 sinon **KORKARYKERKER POLO** 

### Example 1

KO KKOKKEKKEK E DAG

Calculer l'execution de Consti 3; Push; Consti 1; Addi sur  $A =$  quelque chose et  $S = \epsilon$ .

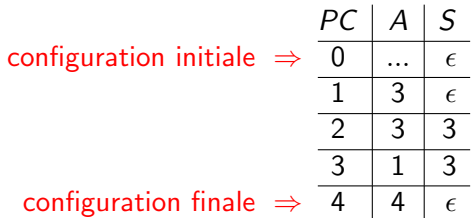

### Example 2

Calculer l'execution de Consti 3; Push; Consti 2; Push; Consti 1; Push; Addi; Addi; Addi sur  $A =$  quelque chose et  $S = \epsilon$ .

#### Example 2

K ロ ▶ K 個 ▶ K 할 ▶ K 할 ▶ 이 할 → 9 Q Q →

Calculer l'execution de Consti 3; Push; Consti 2; Push; Consti 1; Push; Addi; Addi; Addi sur  $A =$  quelque chose et  $S = \epsilon$ .

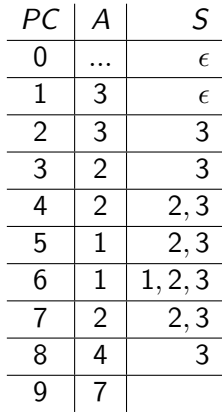

K ロ ▶ K 레 ▶ K 코 ▶ K 코 ▶ 『코 │ ◆ 9 Q Q ↓

Trouver un programme qui calcule le quintuple d'un entier, c'est-à-dire tel que l'execution sur

 $A = n$  et  $S = \epsilon$ 

termine avec:

 $A = 5n$  et  $S = \epsilon$ 

**KORKARYKERKER POLO** 

Trouver un programme qui calcule le quintuple d'un entier, c'est-à-dire tel que l'execution sur

 $A = n$  et  $S = \epsilon$ 

termine avec:

 $A = 5n$  et  $S = \epsilon$ 

Solution

Push; Push; Push; Push; Addi; Addi; Addi; Addi

**KORKARYKERKER POLO** 

Trouver un programme qui calcule le quintuple d'un entier, c'est-à-dire tel que l'execution sur

 $A = n$  et  $S = \epsilon$ 

termine avec:

 $A = 5n$  et  $S = \epsilon$ 

#### Solution

Push; Push; Push; Push; Addi; Addi; Addi; Addi

 $\implies$  et comment faire si on vaudrait calculer 32n ?

**KORKARYKERKER POLO** 

Trouver un programme qui calcule le quintuple d'un entier, c'est-à-dire tel que l'execution sur

 $A = n$  et  $S = \epsilon$ 

termine avec:

$$
A=5n \text{ et } S=\epsilon
$$

#### Solution

Push; Push; Push; Push; Addi; Addi; Addi; Addi

 $\implies$  et comment faire si on vaudrait calculer 32n ? en dix instructions. . .

**KORKARYKERKER POLO** 

Trouver un programme qui calcule le quintuple d'un entier, c'est-à-dire tel que l'execution sur

 $A = n$  et  $S = \epsilon$ 

termine avec:

 $A - 5n$  et  $S - \epsilon$ 

#### Solution

Push; Push; Push; Push; Addi; Addi; Addi; Addi

 $\implies$  et comment faire si on vaudrait calculer 32n ? en dix instructions. . .

#### **Solution**

Push; Addi; Push; Addi; Push; Addi; Push; Addi; Push; Addi

K ロ ▶ K @ ▶ K 할 ▶ K 할 ▶ | 할 | ⊙Q @

Trouver un programme qui calcule la négation, c'est-à-dire tel que l'exécution sur

$$
A=n \; \text{et} \; S=\epsilon
$$

termine avec:

$$
\begin{cases}\nA = 1 \text{ et } S = \epsilon \quad \text{si } n = 0, \\
A = 0 \text{ et } S = \epsilon \quad \text{sinon.} \n\end{cases}
$$

K ロ ▶ K 個 ▶ K 할 ▶ K 할 ▶ 이 할 → 9 Q Q →

Trouver un programme qui calcule la négation, c'est-à-dire tel que l'exécution sur

$$
A=n \text{ et } S=\epsilon
$$

termine avec:

$$
\begin{cases}\nA = 1 \text{ et } S = \epsilon \quad \text{si } n = 0, \\
A = 0 \text{ et } S = \epsilon \quad \text{sinon.} \n\end{cases}
$$

#### Solution

Push; Consti 0; Eqi

KO KKOKKEKKEK E DAG

Trouver un programme qui calcule l'implication  $m \to n$ , c'est-à-dire tel que l'exécution sur

$$
A=m \text{ et } S=n
$$

termine avec:

$$
\begin{cases}\nA = 0 \text{ et } S = \epsilon \quad \text{si } m \neq 0 \text{ et } n = 0, \\
A = 1 \text{ et } S = \epsilon \quad \text{sinon.} \n\end{cases}
$$

K ロ ▶ K 個 ▶ K 할 ▶ K 할 ▶ 이 할 → 9 Q Q →

Trouver un programme qui calcule l'implication  $m \to n$ , c'est-à-dire tel que l'exécution sur

$$
A=m \text{ et } S=n
$$

termine avec:

$$
\begin{cases}\nA = 0 \text{ et } S = \epsilon \quad \text{si } m \neq 0 \text{ et } n = 0, \\
A = 1 \text{ et } S = \epsilon \quad \text{sinon.} \n\end{cases}
$$

#### Solution

 $m \to n$  est équivalent à ¬ $m \vee n$ , donc: Push; Consti 0; Eqi; Ori

KO K K Ø K K E K K E K V K K K K K K K K K

#### Est-il possible de calculer la conjunction  $n \wedge m$ ?

Est-il possible de calculer la multiplication  $n \times m$  ?

4 0 > 4 4 + 4 = + 4 = + = + + 0 4 0 +

Est-il possible de calculer la conjunction  $n \wedge m$  ? Non.

- $n \wedge m = \neg(\neg n \vee \neg m)$ ,
- $\bullet$  il faut faire négation de *n* et de *m*,
- c.-à-d., mettre en tête d'abord n, puis m (sans effacer la valeur de n)
- · pas possible avec ce jeu d'instructions d'échanger l'ordre des éléments dans la pile (par exemple, passer de  $S = n, m$  à  $S = m, n$ ).

Est-il possible de calculer la multiplication  $n \times m$ ?

4 0 > 4 4 + 4 = + 4 = + = + + 0 4 0 +

Est-il possible de calculer la conjunction  $n \wedge m$  ? Non.

- $n \wedge m = \neg(\neg n \vee \neg m)$ ,
- $\bullet$  il faut faire négation de *n* et de *m*,
- c.-à-d., mettre en tête d'abord n, puis m (sans effacer la valeur de n)
- · pas possible avec ce jeu d'instructions d'échanger l'ordre des éléments dans la pile (par exemple, passer de  $S = n, m$  à  $S = m, n$ ).

#### Est-il possible de calculer la multiplication  $n \times m$  ? Non.

- $n \times m = m + \cdots + m$  (n fois),
- répéter une suite d'operations un nombre de fois dépendant du contenu de l'état de la machine.
- pas possible avec ce jeu d'instructions de faire des sauts conditionnels.

Est-il possible de calculer la conjunction  $n \wedge m$ ? Non.

- $n \wedge m = \neg(\neg n \vee \neg m)$ ,
- $\bullet$  il faut faire négation de *n* et de *m*,
- c.-à-d., mettre en tête d'abord n, puis m (sans effacer la valeur de n)
- · pas possible avec ce jeu d'instructions d'échanger l'ordre des éléments dans la pile (par exemple, passer de  $S = n, m$  à  $S = m, n$ ).

Est-il possible de calculer la multiplication  $n \times m$  ? Non.

- $n \times m = m + \cdots + m$  (n fois),
- répéter une suite d'operations un nombre de fois dépendant du contenu de l'état de la machine.
- pas possible avec ce jeu d'instructions de faire des sauts conditionnels.

On éteindra le jeu d'instructions pour permettre tout cela, dans le sujet de TD !**KORK ERREST ADAMS**